# **MultiOpt**

MultiOpt is a strategy development, automation, walkforward and data analysis tool for TradeStation.

With MultiOpt you can apply any strategy to multiple symbols and time frames, generate in-sample and out-of-sample optimization and walkforward results, and then filter through those results to select the best market candidates for trading.

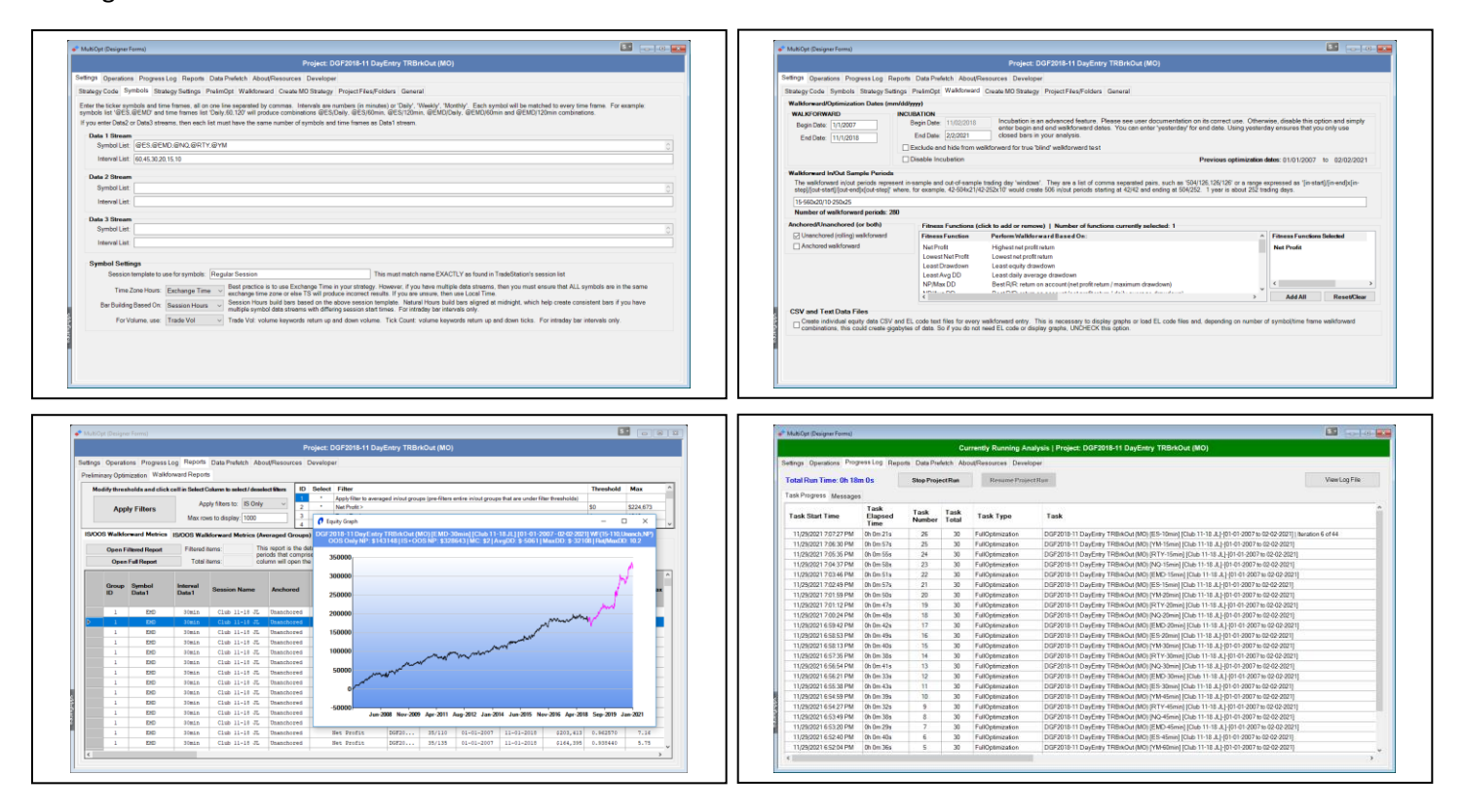

# **Highlights**

- Accelerates strategy building
- Rapid strategy prototyping
- Applies any strategy to **multiple symbols, time frames and walkforward period** combinations
- Automates Kevin Davey's Strategy Factory process
- FAST Multi-core, Multi-threaded for speed
- Performs In-Sample and Out-Of-Sample analysis
- Built-In Monte Carlo analysis for both In-Sample and Out-Of-Sample time periods
- Supports inter-market strategies with multiple data streams
- Performs walkforward analysis on one or more walkforward scenarios
- Many different fitness functions available for walkforward process
- Performs optimization across multiple variables
- Supports TradeStation's 3rd party custom symbol data
- Reports on many performance metrics
- Provides ability to export results to spreadsheet programs, such as Excel
- Many video tutorials on use and function
- Generates EasyLanguage strategy code with optimized walkforward parameters for real-time trading
- Forum for discussions and collaboration with other MultiOpt users
- Email support directly from the developer!
- Mailing list for new releases and updates [\(http://eepurl.com/hdevH5\)](http://eepurl.com/hdevH5)
- And much more!

# **Trial Version**

Download a fully functional 14-day trial version from MultiOpt's website here[: https://multiopt.net](https://multiopt.net/)

### **Purchase**

The cost of MultiOpt is a license fee of \$450. This includes one year of user support and software updates. You may try MultiOpt for a 14-day trial period. Add-on's, when available, are covered under their own licenses and separate costs.

Send payment via wire transfer (emai[l admin@multiopt.net](mailto:admin@multiopt.net) for details), or PayPal using the following link: <https://www.paypal.me/multiopt/450>

After sending payment, please email [admin@multiopt.net](mailto:admin@multiopt.net) your TradeStation Customer ID. Your Customer ID this is not your account number. It be found on the TradeStation Help->About screen and is used for your MultiOpt registration.

If you have multiple TS customer IDs and would like to run MultiOpt on each, you can purchase additional licenses at a 20% discount of \$360 per additional TS customer number.

If you have multiple TS logins under the same TS customer ID, you may install and run MultiOpt *under the same license on multiple machines without purchasing additional licenses*.

## **Support**

- User support directly from the developer
- Connect with other MultiOpt users on Kevin Davey's Strategy Factory Forum
- User manual documentation
- Video tutorials
- Sign up for MultiOpt's mailing list for new releases and updates a[t http://eepurl.com/hdevH5](http://eepurl.com/hdevH5)

### **Video Tutorials and Resources**

Visit MultiOpt's website at [https://multiopt.net](https://multiopt.net/) for video tutorials, user manual, and more!

### **Testimonials**

*MultiOpt has transformed the way I design, develop, and test trading strategies across various markets and bar sizes. It has saved hundreds of hours of manual effort and uncovered new trading ideas for me. I find Dave's expertise in software development and foresight for user needs integrated seamlessly in MultiOpt. His prompt, friendly, and to-the-point responses to my questions help me use MultiOpt to its fullest potential. With MultiOpt's capabilities and Dave's approachability, I see myself progressing well as a rule-based trader.*

#### RD (United States)

*I have only been doing this since May and I purchased Multiopt in June. This amazing software has allowed me to plow through 60 different strategies, each with about 3-4 variations of exits and has yielded 11 strategies that I am incubating right now. Dave is a master programmer, and he has also helped me get the most out of the software whenever I had a question. It may be the best money I've ever spent.*

#### Brandon K. (California, US)

*I* can tell you as a beginner here and a very skeptical person that MultiOpt saved me hundreds of hours of *work. I need to find one good strategy and this is helping. I don't care if 1000 of my ideas bomb... Nice job Dave, your work is amazing!*

Berkeley W. (Jena, Germany)

*What I just did in 5 minutes used to take me almost a whole day! Thanks! You're fantastic!*

#### Berkeley W. (2 weeks later)

*I'm having a great time with your MultiOpt... I've found so many programs [strategies] to submit to the club with many left over for my private incubation! Thanks, thanks, thanks!*

Berkeley W. (2 months later)

*My Man, when do you EVER sleep? :) This new version and options are mind-blowing! Thank you!* Alan B. (Michigan, US)

*I've read through your documentation and can't imagine the number of development hours you must have in this. It's such a polished piece of software and the way you have automated Kevin's methodology is remarkable. I just watched your two videos on your new version of MultiOpt. I've watched hundreds of training videos and you do the very best instructional videos I've ever seen.*

#### John D. (Arizona, US)

*Thank you again for your great work with MO. It has saved me hundreds of hours of work and thousands of clicks to have all those tasks automated.*

#### Antonio J. (Spain)

*It would be hard to go back to not having it [MultiOpt], worth every penny and more. A long time ago I had tried out a software called "Unfair Advantage", MultiOpt would have made better use of the name :)* Jason D. (Florida, US)

*I just want to say I love your tool and think you are a genius. Honestly this is fantastic.* Ryan M. (Pennsylvania, US)

*What a wonderful tool you have built. With this addition of montecarlo it has become more useful and what a time saver. Kudos to you. I don't know how you guys tested before multiopt.* Zumran H. (Indiana, US)

*I am a new student with Kevin's SF. I've watched your tutorial videos and webinar, as well as read through the manual. I think you have a fantastic product and I'm really excited to start using it!* Dustin H.

*I've enjoyed very much using MO and signing up with SFW and purchasing MO are the best investments I've ever had.*

#### Daniel O.

*I absolutely love your program. Makes life so much easier. Plus everything works so smoothly. Great piece of software.*

#### Robbert Z

*Thanks for the wonderful application that you have created, it has been a great help with the entire process.*

#### Janus H.

*I'm LOV'N the new version of MultiOpt! I SERIOUSLY can't think of doing research without MO!!!!!!* Alan B.

*This is pretty killer, really nice job! I work in the Software industry (I run Customer Success for a 75 person company) so I know that you have put a ton of work into this, it really did come out fantastically. And while running it through its paces, I created a pretty good Crude system out of Kevin's 30 min gold system. :-) This is going to be so helpful me, thank you! I was literally doing a lot of this by hand. Thanks so much!*

Mark H.

*Thanks for a really informative tutorial and users manual, the software is really powerful and will spare me a lot of hours for manual walk forward testing...* Hans J.

*Multiopt is amazing. Easy to use... faster than TS walkforward... I've been impressed.* Shaun L.

- *What an amazing software, sincerest congratulations again from the bottom of my heart!!!* Jem Y.
- *Thank you Dave, Multiopt is a great piece of software. It certainly simplifies the Walk Forward process.* Bill S.

*Thanks Dave. And you have the passionate in this. I really appreciate your effort that make our life easier.*

Eric N.

*Thank you for developing MultiOpt. After just a few days of use, I can see the amazing value.* Mike A.

*I now have 38 strategies that are/have (1) logically consistent and make sense from a market psychology perspective, (2) simple and as concise as possible, (3) passed simulated incubation as of 1/1/2019. So I want to first offer you a MASSIVE THANK YOU for creating Multiopt, as this work would've taken a million years without it.*

#### Mark J.

*First of all I'd like to thank you for this brilliant piece of work. MultiOpt now is the top application I use on my PC. Now I can focus on ideas, rather routine testing. Thanks a lot for saving us time.* Roman Z.

*I took the Strategy Factory workshop by Kevin Davey and he suggested that we get MultiOpt, a testing software that he himself uses. Mult Opt is a time saver allowing me to test my strategies on multiple time frames and a myriad of symbols without much of an effort. It is actually a very easy piece of software to learn and use. Dave has created a video tutorial that guides you step by step. Dave is very responsive to questions or comments and is a very likable person. It really is a no brainer acquisition.* Lydie T. (California, US)

# **Disclaimer**

U.S. Government Required Disclaimer - Commodity Futures Trading Commission states: Futures and Options trading has large potential rewards, but also large potential risk. You must be aware of the risks and be willing to accept them in order to invest in the futures and options markets. Don't trade with money you can't afford to lose. This is neither a solicitation nor an offer to Buy/Sell futures, stocks or options on the same. No representation is being made that any account will or is likely to achieve profits or losses similar to those discussed in this document. The past performance of any trading system or methodology is not necessarily indicative of future results.

CFTC RULE 4.41 - HYPOTHETICAL OR SIMULATED PERFORMANCE RESULTS HAVE CERTAIN LIMITATIONS. UNLIKE AN ACTUAL PERFORMANCE RECORD, SIMULATED RESULTS DO NOT REPRESENT ACTUAL TRADING. ALSO, SINCE THE TRADES HAVE NOT BEEN EXECUTED, THE RESULTS MAY HAVE UNDER-OR-OVER COMPENSATED FOR THE IMPACT, IF ANY, OF CERTAIN MARKET FACTORS, SUCH AS LACK OF LIQUIDITY. SIMULATED TRADING PROGRAMS IN GENERAL ARE ALSO SUBJECT TO THE FACT THAT THEY ARE DESIGNED WITH THE BENEFIT OF HINDSIGHT. NO REPRESENTATION IS BEING MADE THAT ANY ACCOUNT WILL OR IS LIKELY TO ACHIEVE PROFIT OR LOSSES SIMILAR TO THOSE SHOWN.

Testimonials were actually received via email submission or web survey comments. They are individual experiences, reflecting real life experiences of those who have used our products and/or services in some way or other. However, they are individual results and results do vary. We do not claim that they are typical results that consumers will generally achieve. The testimonials are not necessarily representative of all of those who will use our products and/or services.